# **Reflection: Serialization**

#### **CPSC 501: Advanced Programming Techniques Fall 2020**

Jonathan Hudson, Ph.D Instructor Department of Computer Science University of Calgary

<u> 1989 - Jan Samuel Barbara, manazarta da kasas da shekara 1989 - An tsa na shekara 1989 - An tsa na shekara 1</u>

**Wednesday, August 5, 2020**

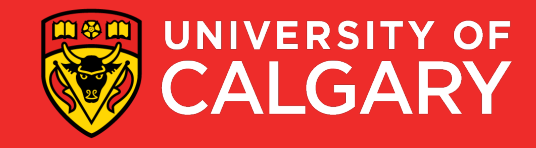

### **What the cereal?**

\_\_\_\_\_\_

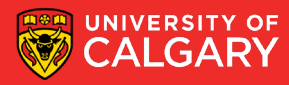

#### **Serialization**

- **Serialization:** the process of converting an object into a stream of bytes
	- Format can be binary,
	- or human-readable (text)

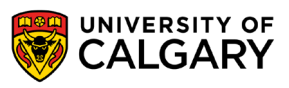

#### **Serialization**

- The byte stream may be:
	- 1. Stored to a file or database
		- Enables **object persistence**
	- 2. Transmitted to another program
		- For **remote method invocation** (RMI)
	- 3. Transmitted across a network
		- For **distributed objects**

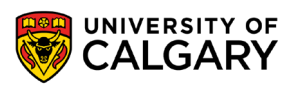

#### **De-serialization**

- **Deserialization:** converts the byte stream (or text) into a recreation of the original object
	- i.e. its clone

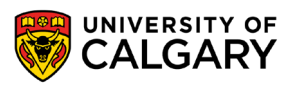

#### **De-serialization**

- **Deserialization:** converts the byte stream (or text) into a recreation of the original object
	- i.e. its clone
	- You will not maintain exact object jvm identity (unique id assigned to each object made in java)
		- You will want identity of objects to be defined by
		- equals()
		- hashCode()
	- You can maintain relative object jvm identity

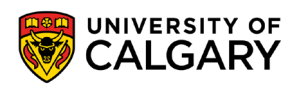

#### **Serialization**

- When you serialize an object, you are saving its **state**
	- i.e. the current value of all its instance variables
- To build a general-purpose serialization system, you need access to an object's metadata
	- i.e. requires reflection

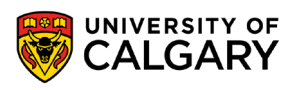

### **Java cereal**

<u> Barat da serie de la constantidad de la constantidad de la constantidad de la constantidad de la constantidad de la constantidad de la constantidad de la constantidad de la constantidad de la constantidad de la constanti</u>

**Coffee in my cereal?**

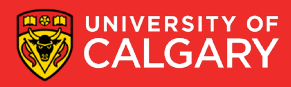

#### **Java Serialization**

- Java has a Serializable marker interface
	- If implemented by a class, its instances can be serialized automatically to a binary stream
	- Just use interface

#### **java class MyClass implements Serializable**

• (optional) can indicate object versioning with class variable **private static final long serialVersionUID=42L;**

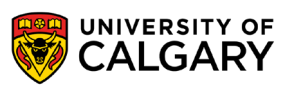

#### **Java Serialization**

- Java has a Serializable marker interface
	- java.io.ObjectInputStream
	- java.io.ObjectOutputStream
	- Let you read/write Serializable interface classes automatically to and from streamable locations

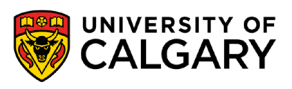

## **General Mills Cereal**

**Coffee in my cereal?**

<u> Bernard Bernard av Startin består i den som blev att som blev att som blev att som blev att som blev att som </u>

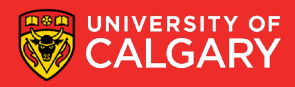

#### **General Purpose Serialization**

- However a custom, general-purpose serializer that serializes to a text stream has several advantages:
	- The stream is easily read or modified with a text editor
	- Can send objects to a non-Java platform
	- Can be applied to third-party classes that don't implement Serializable

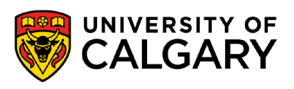

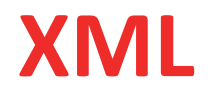

- XML (eXtensible Markup Language) is an ideal format for the text stream
	- Is self-describing
	- Encodes structured, hierarchical data
	- Is well supported with facilities that do parsing, presentation, etc.
		- E.g. via libraries DOM, JDOM, SAX

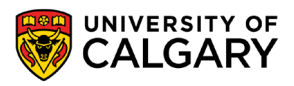

#### **XML Structure**

- XML uses pairs of tags to create an element
- Start tag: **<tag-name>**
- End tag: </tag-name>
- *Content* goes between the tags
- *Child elements* can be nested inside an element
- E.g. **<zoo>**

**<animal>Panda</animal> <animal>Giraffe</animal> </zoo>**

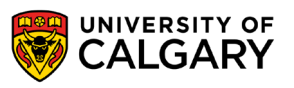

- An **empty element tag** has the form **<tag-name />** 
	- Equivalent to: <tag-name></tag-name>
- A start tag may also contain name-value pairs called **attributes**
	- Form:

**<tag-name attribute-name="attribute-value">**

```
• E.g. 
<zoo location="Paris" rank="12">
```
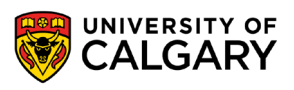

- A file or stream of well-formed XML is called a document
- Each document must contain **one** root element
	- Contains all other content

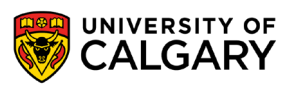

- We could do serialization by making code that dumps and loads objects by hand for each class
- (I've done this and it is quite feasible for 1-5 object structures)
- Doesn't scale

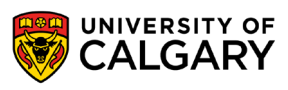

- Using **reflection** to do serialization offers several advantages:
	- 1. Does not require invasive changes to hundreds of classes
	- 2. Works with all in-house, third-party, and JDK classes
		- And any classes created in the future
	- 3. Debugging and maintenance is centralized to the serialization code

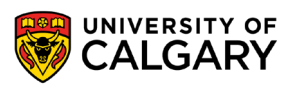

## **One two step**

<u> Bernard Germany (Bernard Germany III) ere</u>

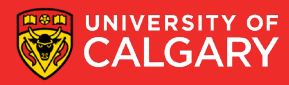

- The reflective serializer should serialize any type of object passed in as a parameter
- Basic design:
	- 1. Give the object a unique identifier number
		- Could be done with java.util.IdentityHashMap
		- IdentityHashMap uses == instead of equals()
		- Choice to use it or HashMap depends on whether you want to maintain exact relative object connections

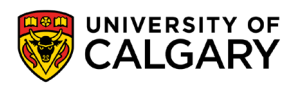

- 2. Get a list of all the object's fields
	- Of all visibilities
		- Use getDeclaredFields() and traverse the inheritance hierarchy
	- Filter out static fields

- 3. Uniquely identify each field with its
	- Declaring class
	- Field name

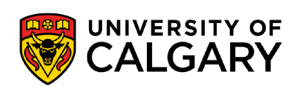

- 4. Get the value for each field
	- 1. If a primitive, simply store it so it can be easily retrieved
	- 2. If a non-array object, recursively serialize the object
		- Use the new object's unique id number as a reference
		- Store the reference as the field value in the originating object
		- Don't serialize an object more than once
			- Occurs when you have several references to the same object
	- 3. If an array object, serialize it
		- Then serialize each element of the array
			- Use recursion if the element is an object

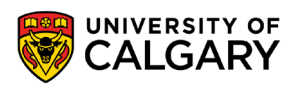

#### **Readings**

- Forman & Forman Chapter 2
- www.jdom.org
- Java API: java.util.IdentityHashMap

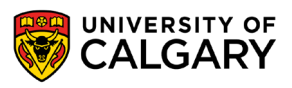

## **Dynamic**

\_\_\_\_\_

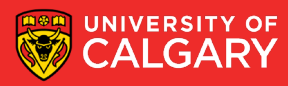

• A ordinary class can be loaded at runtime using

**public static Class forName(String className)** 

```
• E.g. 
String name = . . . 
Class classObject = Class.forName(name);
```
• Throws **ClassNotFoundException** if the corresponding .class file is not found on the classpath

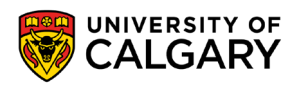

#### **Dynamic Loading - Arrays**

- Array classes do not have a .class file
	- i.e. do not have a "normal" class name
	- Are generated as needed by the JVM
- Array classes are named using codes:

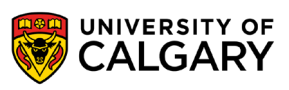

the control of the control of the control of

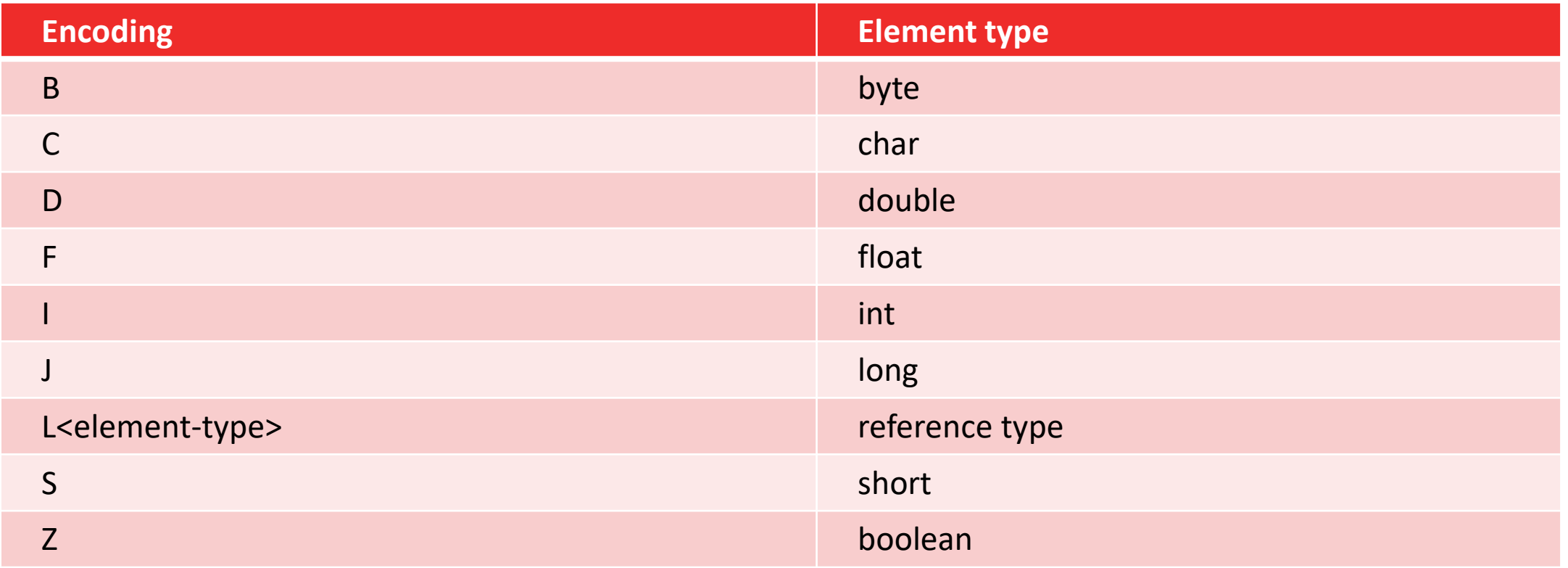

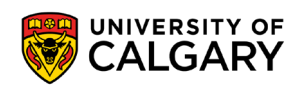

- For each dimension of the array, use a [
- Then add the element type code
- E.g.
	- 1D int array: [I
	- 2D float array: [[F]
	- 1D array of objects: [Ljava.lang.String]

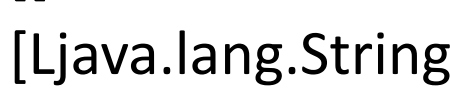

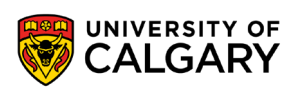

• Array classes can be loaded using

#### **forName()**

• E.g. array of String objects **Class classObject;** 

**classObject = Class.forName("[Ljava.lang.String");**

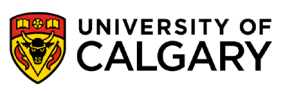

## **Reverse it**

**Step two one**

\_\_\_\_\_

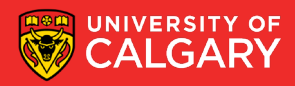

- Recreates objects from a byte stream
	- Requires:
		- Dynamic loading of classes
		- Reflective instantiation of objects
		- Setting fields reflectively
- Basic design:
	- 1. Get a list of objects stored in the XML document
		- Use getRootElement() from Document class, and getChildren() from Element class

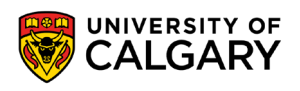

- 2. For each object, create an uninitialized instance:
	- i. Dynamically load its class using forName()
		- The class name is an attribute of the object element
	- ii. Create an instance of the class
		- If a non-array object, get the declared no-arg constructor, then use newInstance()
			- May need to setAccessible(true)
		- If an array object, use Array.newInstance(. . .)
			- Use getComponentType() to find element type
			- The length is an attribute of the object element

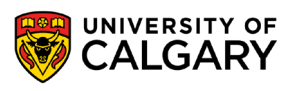

- iii. Associate the new instance with the object's unique identifier number using a table
	- java.util.HashMap is ideal
		- The id is the key
		- The object reference is the value
	- The id is an attribute of the object element

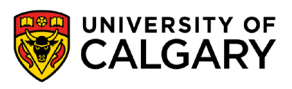

- 3. Assign values to all instance variables in each non-array object:
	- i. Get a list of the child elements
		- Use getChildren() from Element class
		- Each child is a field of the object
	- ii. Iterate through each field in the list
		- a. Find the name of its declaring class
			- Is an attribute of field element
		- b. Load the class dynamically

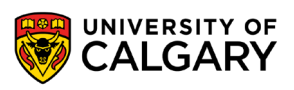

- c. Find the field name
	- Is an attribute of field element
- d. Use getDeclaredField() to find Field metaobject
- e. Initialize the value of the field using set()
	- If a primitive type, use the stored value (use getText() and create appropriate wrapper object)
	- If a reference, use the unique identifier to find the corresponding instance in the table
	- May need to setAccessible(true)

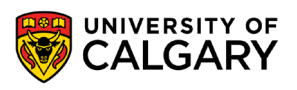

- Array objects are treated specially:
	- Find the element type with getComponentType()
	- Iterate through each element of the array
		- Set the element's value using Array.set()
		- As above, treat primitives differently than references

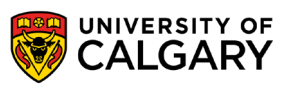

# **Onward to … Java intercession.**

Jonathan Hudson [jwhudson@ucalgary.ca](mailto:jwhudson@ucalgary.ca) [https://pages.cpsc.ucalgary.ca/~hudsonj/](https://pages.cpsc.ucalgary.ca/%7Ehudsonj/)

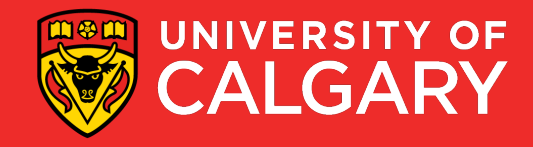